# Package 'DCCA'

January 1, 2020

Version 0.1.1

Date 2019-12-18

Title Detrended Fluctuation and Detrended Cross-Correlation Analysis

**Depends** R  $(>= 3.5.0)$ 

Imports checkmate

Suggests lattice

#### Description

A collection of functions to perform Detrended Fluctuation Analysis (DFA) and Detrended Cross-Correlation Analysis (DCCA).

This package implements the results presented in Prass, T.S. and Pumi, G. (2019). ``On the behavior of the DFA and DCCA in trend-stationary processes" <arXiv:1910.10589>.

License GPL  $(>= 3)$ 

Encoding UTF-8

LazyData true

NeedsCompilation yes

Author Taiane Schaedler Prass [aut, cre] (<https://orcid.org/0000-0003-3136-909X>), Guilherme Pumi [aut] (<https://orcid.org/0000-0002-6256-3170>)

Maintainer Taiane Schaedler Prass <taianeprass@gmail.com>

Repository CRAN

Date/Publication 2020-01-01 15:10:02 UTC

## R topics documented:

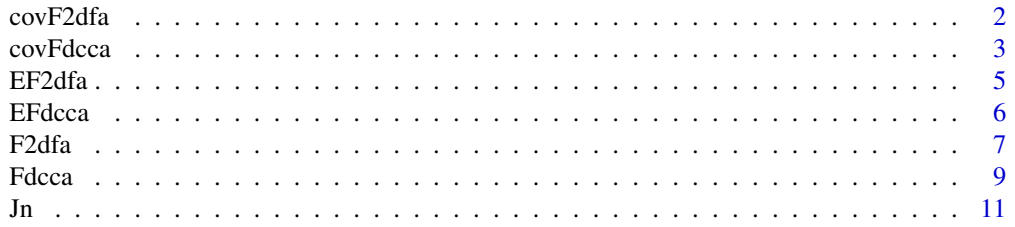

#### <span id="page-1-0"></span>2 cov $F2$ dfa

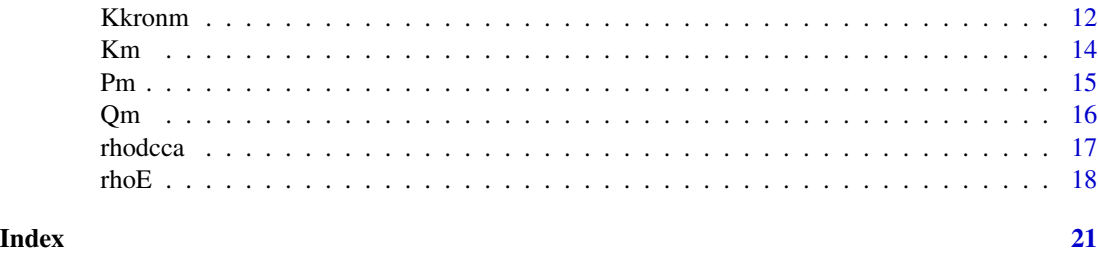

covF2dfa *Autocovariance function of the detrended variance*

#### Description

Calculates the autocovariance of the detrended variance.

#### Usage

 $covF2dfa(m = 3, nu = 0, h = 0, overlap = TRUE, G, Cumulants = NULL)$ 

#### Arguments

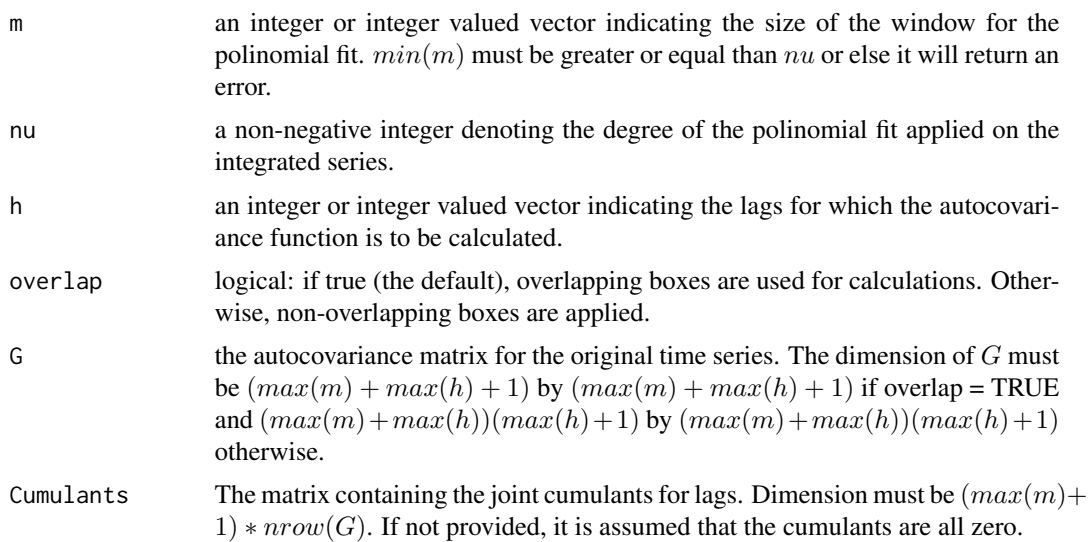

### Value

A matrix with the autocovariance of lag  $h$ , for each value of  $m$  provided. This matrix is obtained from expressions (21) for  $h = 0$  and (22) for  $h > 0$  in Prass and Pumi (2019).

#### Author(s)

Taiane Schaedler Prass

#### <span id="page-2-0"></span>covFdcca 3

#### References

Prass, T.S. and Pumi, G. (2019). On the behavior of the DFA and DCCA in trend-stationary processes <arXiv:1910.10589>.

#### Examples

```
## Not run:
ms = seq(3, 100, 1)hs = seq(0, 50, 1)overlap = TRUE
nu = 0m_max = (max(ms)+1)*(max(hs)+1) - max(ms)*max(hs)*as.integer(overlap)theta = c(c(1, (20:1)/10), rep(0, m_max - 20))
Gamma1 = \text{diag}(m\_max+1)Gamma2 = matrix(0, ncol = m_max+1, nrow = m_max+1)
Gamma12 = matrix(0, ncol = m_max+1, nrow = m_max+1)
for(t in 1:(m_max+1)){
    for(h in 0:(m\_max+1-t)){
        Gamma2[t,t+h] = sum(theta[1:(length(theta)-h)]*theta[(1+h):length(theta)])
        Gamma2[t+h,t] = Gamma2[t, t+h]Gamma12[t, t+h] = theta[h+1]}
}
covdfa1 = covF2dfa(m = ms, nu = 0, h = hs,overlap = TRUE, G = Gamma1, Cumulants = NULL)
covdfa2 = covF2dfa(m = ms, nu = 0, h = hs,overlap = TRUE, G = Gamma2, Cumulants = NULL)
cr = rainbow(100)plot(ms, covdfal[, 1], type = "l", ylim = c(0, 20),xlab = "m", ylab = expression(gamma[DFA](h)), col = cr[1])for(i in 2:ncol(covdfa1)){
  points(ms, covdfa1[,i], type = "1", col = cr[i])
}
lattice::wireframe(covdfa1, drape = TRUE,
    col.regions = rev(rainbow(150))[50:150],
   zlab = expression(gamma[DFA]), xlab = "m", ylab = "h")
## End(Not run)
```
covFdcca *Autocovariance function of the detrended cross-covariance*

#### Description

Calculates the autocovariance of the detrended cross-covariance.

 $covFdcca(m = 3, nu = 0, h = 0, overlap = TRUE, G1, G2, G12, Cumulants = NULL)$ 

#### Arguments

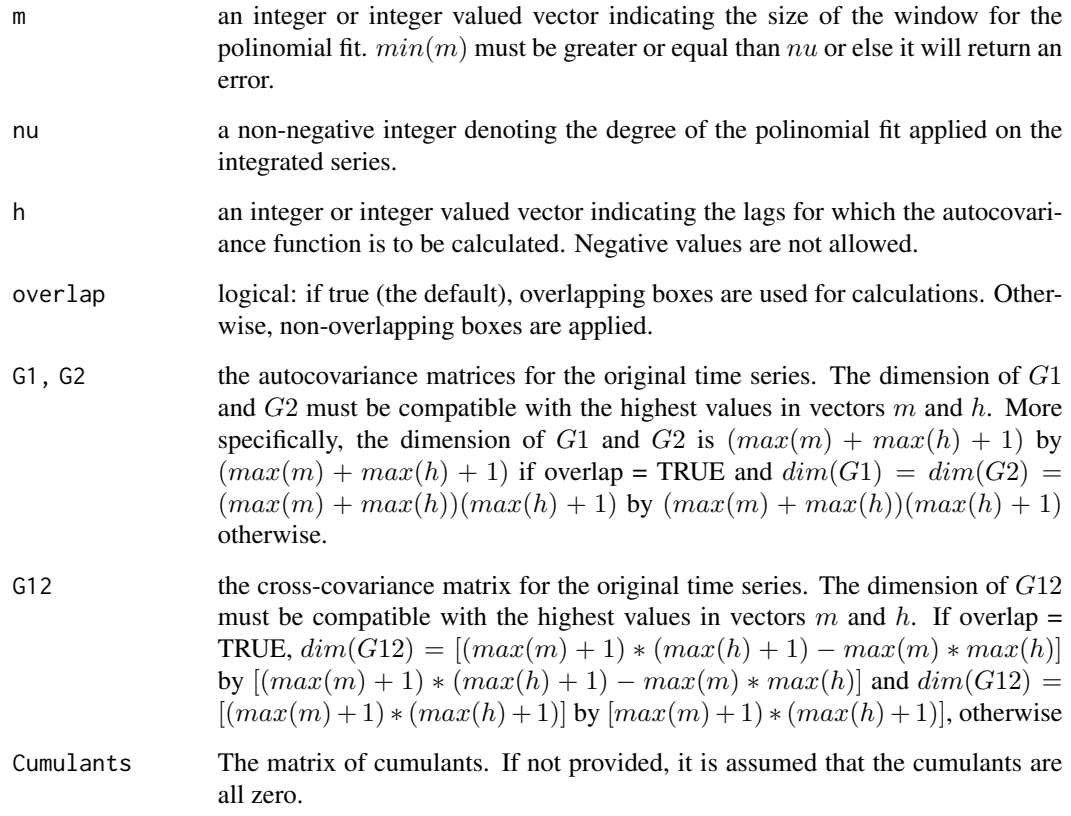

#### Value

A matrix of dimension  $length(h)$  by  $length(m)$  with the autocovariance of lag h (rows), for each value of m (columns) provided. This matrix is obtained from expressions (24) for  $h = 0$  and (25) for  $h > 0$  in Prass and Pumi (2019).

#### Author(s)

Taiane Schaedler Prass

#### References

Prass, T.S. and Pumi, G. (2019). On the behavior of the DFA and DCCA in trend-stationary processes <arXiv:1910.10589>.

#### <span id="page-4-0"></span>EF2dfa 5

#### Examples

```
## Not run:
ms = seq(3,100,1)hs = seq(0, 50, 1)overlap = TRUE
nu = 0m_max = (max(ms)+1)*(max(hs)+1) - max(ms)*max(hs)*as.integer(overlap)theta = c(c(1, (20:1)/10), rep(0, m_max - 20))
Gamma1 = \text{diag}(m\_max+1)Gamma2 = matrix(0, ncol = m_max+1, nrow = m_max+1)
Gamma12 = matrix(0, ncol = m_max+1, nrow = m_max+1)for(t in 1:(m_max+1)){
    for(h in 0:(m_max+1-t)){
        Gamma2[t,t+h] = sum(theta[1:(length(theta)-h)]*theta[(1+h):length(theta)])
        Gamma2[t+h,t] = Gamma2[t,t+h]Gamma12[t, t+h] = theta[h+1]}
}
covdcca = covFdcca(m = ms, nu = 0, h = hs,G1 = \text{Gamma1}, G2 = \text{Gamma2}, G12 = \text{Gamma12})## End(Not run)
```
EF2dfa *Expected value of the detrended variance*

#### Description

Calculates the expected value of the detrended variance.

#### Usage

EF2dfa(m = 3, nu = 0, G, K = NULL)

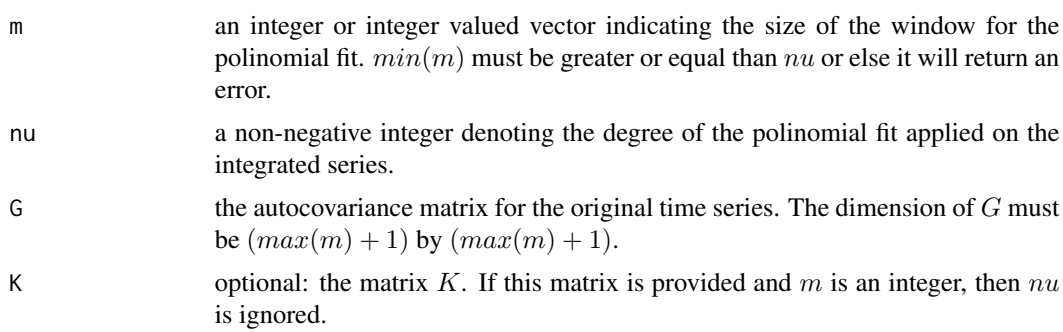

#### <span id="page-5-0"></span>Value

A vector of size  $length(m)$  containing the expected values of the detrended variance corresponding to the values of  $m$  provided. This is expression (20) in Prass and Pumi (2019).

#### Author(s)

Taiane Schaedler Prass

#### References

Prass, T.S. and Pumi, G. (2019). On the behavior of the DFA and DCCA in trend-stationary processes <arXiv:1910.10589>.

#### Examples

```
m = 3K = Km(m = m, nu = 0)G = diag(m+1)EF2dfa(G = G, K = K)# same as
EF2dfa(m = 3, nu = 0, G = G)
# An AR(1) example
phi = 0.4n = 500
burn.in = 50eps = rnorm(n + burn.in)z.temp = numeric(n + burn.in)
z.temp[1] = eps[1]
for(i in 2:(n + burn.in)){
  z.temp[i] = phi*z.temp[i-1] + eps[i]
}
z = z.temp[(burn.in + 1):(n + burn.in)]
F2.dfa = F2dfa(z, m = 3:100, nu = 0, overlap = TRUE)
plot(3:100, F2.dfa, type="o", xlab = "m")
```
EFdcca *Expected value of the detrended cross-covariance*

#### Description

Calculates the expected value of the detrended cross-covariance given a cross-covariance matrix.

#### Usage

EFdcca( $m = 3$ , nu = 0, G, K = NULL)

#### <span id="page-6-0"></span>F2dfa 7

#### Arguments

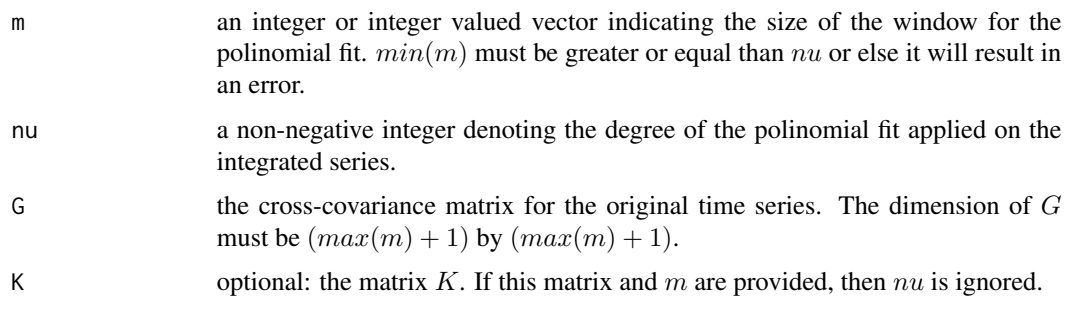

#### Value

a size  $length(m)$  vector containing the expected values of the detrended cross-covariance corresponding to the values of  $m$  provided. This is expression (23) in Prass and Pumi (2019).

#### Author(s)

Taiane Schaedler Prass

#### References

Prass, T.S. and Pumi, G. (2019). On the behavior of the DFA and DCCA in trend-stationary processes <arXiv:1910.10589>.

#### Examples

 $m = 3$  $K = Km(m = m, nu = 0)$  $G = diag(m+1)$  $EFdcca(G = G, K = K)$ # same as EFdcca( $m = 3$ , nu = 0, G = G)

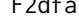

<span id="page-6-1"></span>F2dfa *Detrended Variance*

#### Description

Calculates the detrended variance based on a given time series.

#### Usage

 $F2dfa(y, m = 3, nu = 0, overlap = TRUE)$ 

#### Arguments

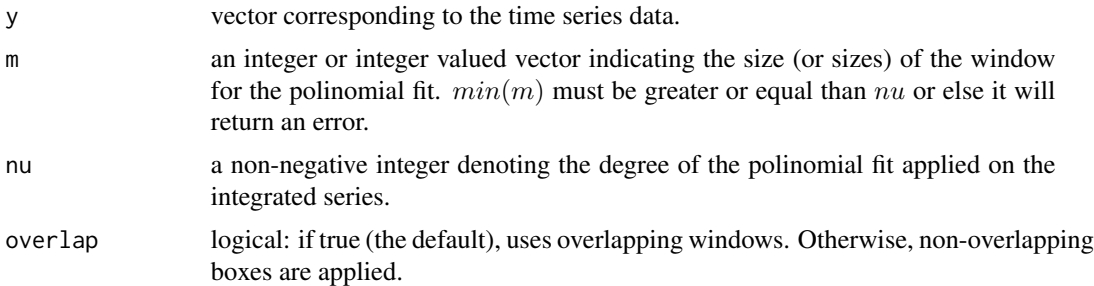

#### Value

A vector of size length(m) containing the detrended variance considering windows of size  $m + 1$ , for each m supplied.

#### Author(s)

Taiane Schaedler Prass

#### References

Prass, T.S. and Pumi, G. (2019). On the behavior of the DFA and DCCA in trend-stationary processes <arXiv:1910.10589>.

#### Examples

```
# Simple usage
y = rnorm(100)F2.dfa = F2dfa(y, m = 3, nu = 0, overlap = TRUE)
F2.dfa
vF2.dfa = F2dfa(y, m = 3:5, nu = 0, overlap = TRUE)vF2.dfa
```

```
###################################################
# AR(1) example showing how the DFA varies with phi
```

```
phi = (1:8)/10
```

```
n = 300
z = matrix(nrow = n, ncol = length(phi))for(i in 1:length(phi)){
  z[, i] = \text{arima.sim}(\text{model} = \text{list}(\text{ar} = \text{phi[i]}), n)}
ms = 3:50F2.dfa = matrix(ncol = length(phi), nrow = length(ms))for(j in 1:length(phi)){
  F2.dfa[,j] = F2dfa(z[,j], m = ms, nu = 0, overlap = TRUE)
```
<span id="page-8-0"></span>Fdcca 9 and 3 and 3 and 3 and 3 and 3 and 3 and 3 and 3 and 3 and 3 and 3 and 3 and 3 and 3 and 3 and 3 and 3 and 3 and 3 and 3 and 3 and 3 and 3 and 3 and 3 and 3 and 3 and 3 and 3 and 3 and 3 and 3 and 3 and 3 and 3 and

```
}
cr = rainbow(length(phi))
plot(ms, F2.dfa[,1], type = "o", xlab = "m", col = cr[1],
   ylim = c(0, max(F2.dfa)), ylab = "F2.dfa")for(j in 2:length(phi)){
  points(ms, F2.dfa[,j], type = "o", col = cr[j])}
legend("topleft", lty = 1, legend = phi, col = cr, bty = "n", title = expression(phi), pch=1)
##############################################################################
# An MA(2) example showcasing why overlapping windows are usually advantageous
n = 300
ms = 3:50theta = c(0.4, 0.5)# Calculating the expected value of the DFA in this scenario
m_max = max(ms)vtheta = c(c(1,theta, rep(0, m_max - length(theta))))G = matrix(0, ncol = m_max+1, nrow = m_max+1)for(t in 1:(m_max+1)){
  for(h in 0:(m_max+1-t)){
   G[t,t+h] = sum(vtheta[1:(length(vtheta)-h)]*vtheta[(1+h):length(vtheta)])
    G[t+h,t] = G[t,t+h]}
}
EF2.dfa = EF2dfa(m = ms, nu = 0, G = G)
z = \arima.sim(model = list(ma = theta), n)ms = 3:50OF2.dfa = F2dfa(z, m = ms, nu = 0, overlap = TRUE)
NOF2.dfa = F2dfa(z, m = ms, nu = 0, overlap = FALSE)
plot(ms, 0F2.dfa, type = "o", xlab = "m", col = "blue",
    ylim = c(0,max(OF2.dfa,NOF2.dfa,EF2.dfa)), ylab = "F2.dfa")
points(ms, NOF2.dfa, type = "o", col = "darkgreen")
points(ms, EF2.dfa, type = "o", col = "red")
legend("bottomright", legend = c("overlapping","non-overlapping","expected"),
            col = c("blue", "darkgreen", "red"), \; lty = 1, \; bty = "n", \; pch=1)
```
<span id="page-8-1"></span>Fdcca *Detrended Cross-covariance*

#### Description

Calculates the detrended cross-covariance between two time series  $y1$  and  $y2$ .

#### Usage

 $Fdcca(y1, y2, m = 3, nu = 0, overlap = TRUE)$ 

#### Arguments

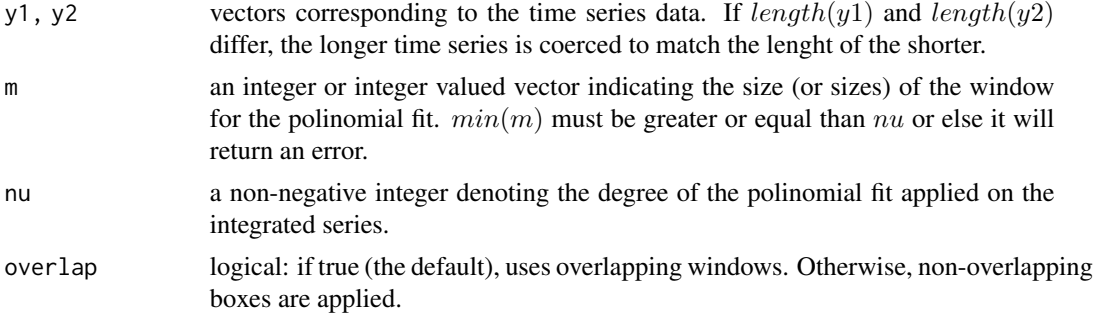

#### Value

A vector of size  $length(m)$  containing the detrended cross-covariance considering windows of size  $m + 1$ , for each m supplied.

#### Author(s)

Taiane Schaedler Prass

#### References

Prass, T.S. and Pumi, G. (2019). On the behavior of the DFA and DCCA in trend-stationary processes <arXiv:1910.10589>.

#### Examples

```
# Simple usage
y1 = rnorm(100)
y2 = rnorm(100)F.dcca = Fdcca(y1, y2, m = 3, nu = 0, overlap = TRUE)F.dcca
# A simple example where y1 and y2 are independent.
ms = 3:50F.dcca1 = Fdcca(y1, y2, m = ms, nu = 0, overlap = TRUE)
F.dcca2 = Fdcca(y1, y2, m = ms, nu = 0, overlap = FALSE)plot(ms, F.dcca1, type = "o", xlab = "m", col = "blue",
     ylim = c(min(F.dcca1,F.dcca2),max(F.dcca1,F.dcca2)),
     ylab = expression(F[DCCA]))
points(ms, F.dcca2, type = "o", col = "red")
legend("bottomright", legend = c("overlapping","non-overlapping"),
       col = c("blue", "red"), \; lty = 1, \; bty = "n", \; pch=1)
```

```
# A more elaborated example where y1 and y2 display cross-correlation for non-null lags.
# This example also showcases why overlapping windows are usually advantageous.
# The data generating process is the following:
# y1 is i.i.d. Gaussian while y2 is an MA(2) generated from y1.
n = 500
ms = 3:50theta = c(0.4, 0.5)# Calculating the expected value of the DCCA in this scenario
m_max = max(ms)vtheta = c(1, theta, rep(0, m_max - length(theta)))G12 = matrix(0, ncol = m_max+1, nrow = m_max+1)for(t in 1:(m_max+1)){
  for(h in 0:(m_max+1-t)){
    G12[t, t+h] = vtheta[h+1]}
}
EF.dcca = EFdcca(m = ms, nu = 0, G = G12)
# generating the series and calculating the DCCA
burn.in = 100eps = rnorm(burn.in)
y1 = rnorm(n)y2 = arima.sim(model = list(ma = theta), n, n.start = burn.in, innov = y1, start.innov = eps)
ms = 3:50OF.dcca = Fdcca(y1, y2, m = ms, nu = 0, overlap = TRUE)NOF.dcca = Fdcca(y1, y2, m = ms, nu = 0, overlap = FALSE)plot(ms, OF.dcca, type = "o", xlab = "m", col = "blue",
     ylim = c(min(NOF.dcca,OF.dcca,EF.dcca),max(NOF.dcca,OF.dcca,EF.dcca)),
     ylab = expression(F[DCCA]))
points(ms, NOF.dcca, type = "o", col = "darkgreen")
points(ms, EF.dcca, type = "o", col = "red")
legend("bottomright", legend = c("overlapping","non-overlapping","expected"),
       col = c("blue", "darkgreen", "red"), \; lty = 1, \; bty = "n", \; pch=1)
```
<span id="page-10-1"></span>

Jn *Matrix J*

#### Description

Creates a n by n lower triangular matrix with all non-zero entries equal to one.

#### Usage

 $Jn(n = 2)$ 

#### <span id="page-11-0"></span>Arguments

n number of rows and columns in the J matrix.

#### Value

an  $n$  by  $n$  lower triangular matrix with all non-zero entries equal to one. This is an auxiliary function.

#### Examples

 $J = Jn(n = 3)$ J

Kkronm *The product of Kronecker Product of some Arrays*

#### Description

This is an auxiliary function and requires some context to be used adequadely. It computes equation (19) in Prass and Pumi (2019), returning a square matrix defined by

$$
K* = (Jm\%x\%J*)'(Q\%x\%Q)(Jm\%x\%J*)
$$

where:

- J is an  $(m+1)*(h+1)-m*h*s$  by  $(m+1)*(h+1)-m*h*s$  lower triangular matrix with all non-zero entries equal to one, with  $s = 1$  if overlap = TRUE and  $s = 0$ , otherwise;
- *Jm* corresponds to the first  $m + 1$  rows and columns of *J*;
- $J*$  corresponds to the last  $m + 1$  rows of  $J;$
- $Q = I P$ , where P is the  $m + 1$  by  $m + 1$  projection matrix into the subspace generated by degree  $nu + 1$  polynomials.

#### Usage

Kkronm(m = 3, nu = 0, h = 0, overlap = TRUE, K = NULL)

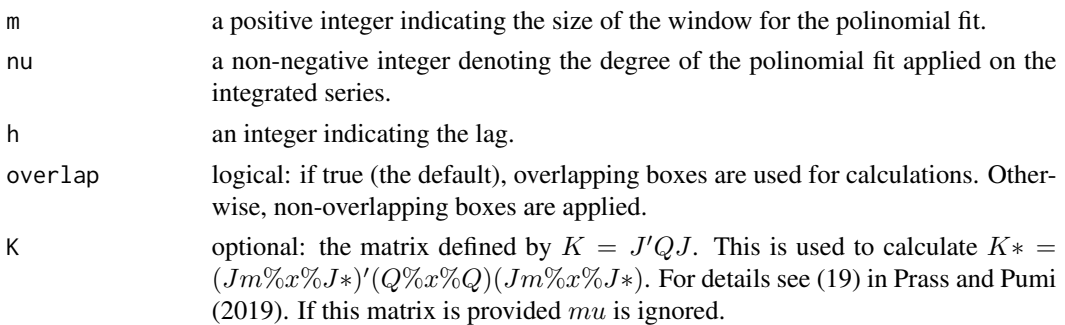

#### <span id="page-12-0"></span>Kkronm and the state of the state of the state of the state of the state of the state of the state of the state of the state of the state of the state of the state of the state of the state of the state of the state of the

#### Value

an  $(m+1)(m+1)*(h+1)-m*k*s]$  by  $(m+1)((m+1)*(h+1)-m*k*s]$  matrix, where  $s = 1$  if overlap = TRUE and  $s = 0$ , otherwise. This matrix corresponds to equation (19) in Prass and Pumi (2019).

#### Author(s)

Taiane Schaedler Prass

#### References

Prass, T.S. and Pumi, G. (2019). On the behavior of the DFA and DCCA in trend-stationary processes <arXiv:1910.10589>.

#### See Also

[Jn](#page-10-1) which creates the matrix  $J$ , [Qm](#page-15-1) which creates  $Q$  and [Km](#page-13-1) which creates  $K$ .

#### Examples

```
m = 3h = 1J = Jn(n = m+1+h)Q = Qm(m = m, nu = 0)# using K
K = Km(J = J[1:(m+1),1:(m+1)], 0 = 0)Kkron@ = Kkronm(K = K, h = h)# using m and nu
Kkron = Kkronm(m = m, nu = 0, h = h)# using kronecker product from R
K = Km(J = J[1:(m+1),1:(m+1)], Q = Q)Kh = \text{rbind}(\text{matrix}(\emptyset, \text{nrow} = h, \text{ncol} = m+1+h),cbind(matrix(\theta, nrow = m+1, ncol = h), K))KkronR = K %x% Kh# using the definition K* = (Jm %x% J)'(Q %x% Q)(Jm %x% J)J_m = J[1:(m+1), 1:(m+1)]J_h = J[(h+1):(m+1+h), 1:(m+1+h)]KkronD = t(J_m %x% J_h)%*%(Q %x% Q)%*%(J_m %x% J_h)
# comparing the results
sum(abs(Kkron0 - Kkron))
sum(abs(Kkron0 - KkronR))
sum(abs(Kkron0 - KkronD)) # difference due to rounding error
## Not run:
# Function Kkronm is computationaly faster than a pure implementation in R:
```

```
m = 100h = 1J = Jn(n = m+1)Q = Qm(m = m, nu = 0)# using Kkronm
t1 = proc.time()Kkron = Kkronm(m = m, nu = 0, h = 1)t2 = proc.time()# elapsed time:
t2-t1
# Pure R implementation:
K = Km(J = J, Q = Q)Kh = rbind(matrix(\emptyset, nrow = h, ncol = m+1+h),cbind(matrix(\emptyset, nrow = m+1, ncol = h), K))t3 = proc.time()KkronR = K %x% Kh
t4 = proc.time()# elapsed time
t4-t3
```
## End(Not run)

<span id="page-13-1"></span>

Km *Matrix K*

#### Description

This is an auxiliary function which computes expression (18) in Prass and Pumi (2019). It creates an  $m + 1$  by  $m + 1$  matrix defined by  $K = J'QJ$  where J is a  $m + 1$  by  $m + 1$  lower triangular matrix with all non-zero entries equal to one and Q is a  $m + 1$  by  $m + 1$  given by  $Q = I - P$  where P is the projection matrix into the subspace generated by degree  $nu + 1$  polynomials and I is the  $m + 1$  by  $m + 1$  identity matrix.

#### Usage

 $Km(m = 3, nu = 0, J = NULL, Q = NULL)$ 

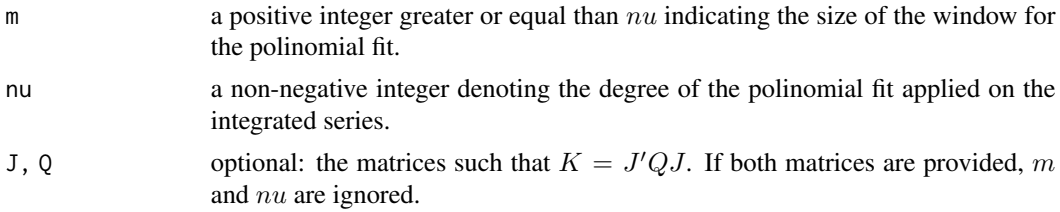

<span id="page-13-0"></span>

#### <span id="page-14-0"></span>Value

an  $m + 1$  by  $m + 1$  matrix corresponding to expression (18) in Prass and Pumi (2019).

#### Author(s)

Taiane Schaedler Prass

#### References

Prass, T.S. and Pumi, G. (2019). On the behavior of the DFA and DCCA in trend-stationary processes <arXiv:1910.10589>.

#### See Also

[Jn](#page-10-1) which creates the matrix  $J$ , [Qm](#page-15-1) which creates  $Q$  and [Pm](#page-14-1) which creates  $P$ .

#### Examples

```
K = Km(m = 3, nu = 0)K
# same as
m = 3J = Jn(n = m+1)Q = Qm(m = m, nu = 0)K = Km(J = J, Q = Q)K
```
<span id="page-14-1"></span>Pm *Projection Matrix P*

#### Description

Creates the  $m+1$  by  $m+1$  projection matrix defined by  $P = D(D'D)^{-1}D'$  where D is the design matrix associated to a polynomial regression of degree  $nu + 1$ .

#### Usage

 $Pm(m = 2, nu = 0)$ 

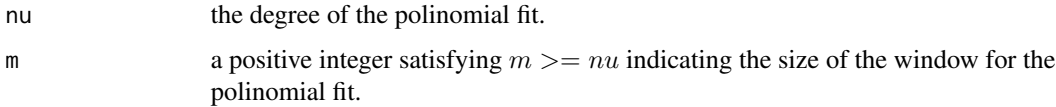

#### <span id="page-15-0"></span>Details

To perform matrix inversion, the code makes use of the routine DGETRI in LAPACK, which applies an LU decomposition approach to obtain the inverse matrix. See the LAPACK documentation available at <http://www.netlib.org/lapack>.

#### Value

an  $m + 1$  by  $m + 1$  matrix.

#### Author(s)

Taiane Schaedler Prass

#### Examples

 $P = Pm(m = 5, nu = 0)$ P n = 10  $t = 1:n$  $D = \text{cbind}(\text{rep}(1, n), t, t^2)$ # Calculating in R PR = D%\*%solve(t(D)%\*%D)%\*%t(D) # Using the provided function  $P = Pm(m = n-1, nu = 1)$ # Difference: sum(abs(P-PR))

#### <span id="page-15-1"></span>Qm *Projection Matrix Q*

#### Description

Creates the  $m + 1$  by  $m + 1$  projection matrix defined by  $Q = I - P$  where I is the the  $m + 1$  by  $m + 1$  identity matrix and P is the  $m + 1$  by  $m + 1$  projection matrix into the space generated by polynomials of degree  $nu + 1$ .

#### Usage

 $Qm(m = 2, nu = 0, P = NULL)$ 

#### <span id="page-16-0"></span>rhodcca and the state of the state of the state of the state of the state of the state of the state of the state of the state of the state of the state of the state of the state of the state of the state of the state of th

#### Arguments

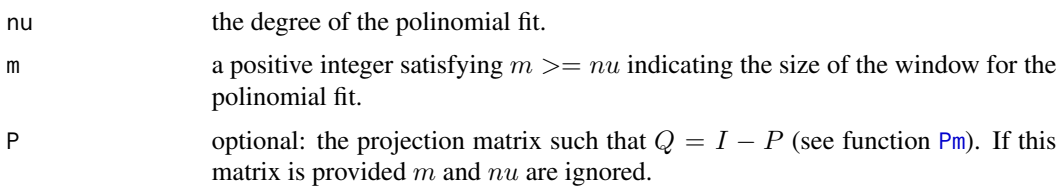

#### Value

an  $m + 1$  by  $m + 1$  matrix.

#### See Also

[Pm](#page-14-1) which generates the projection matrix  $P$ .

#### Examples

```
Q = Qm(m = 3, nu = 0)Q
# same as
P = Pm(m = 3, nu = 0)Q = Qm(P = P)Q
```
#### rhodcca *Detrended Cross-correlation coefficient*

#### Description

Calculates the detrended cross-correlation coefficient for two time series  $y1$  and  $y2$ .

#### Usage

 $rhodcca(y1, y2, m = 3, nu = 0, overlap = TRUE)$ 

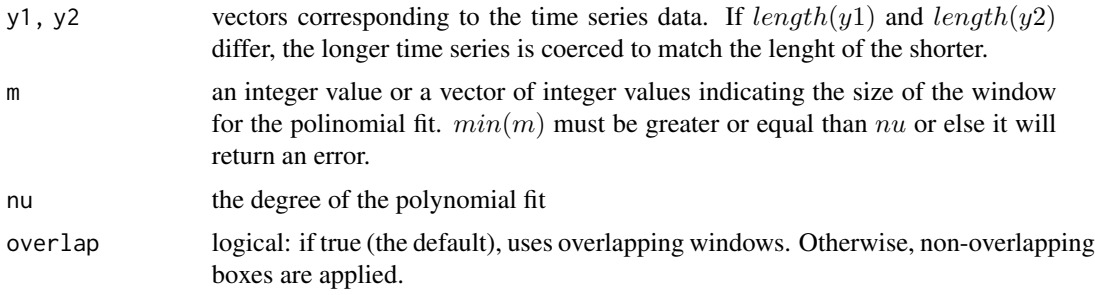

#### <span id="page-17-0"></span>Value

A list containing the following elements, calculated considering windows of size  $m + 1$ , for each  $m$  supplied:

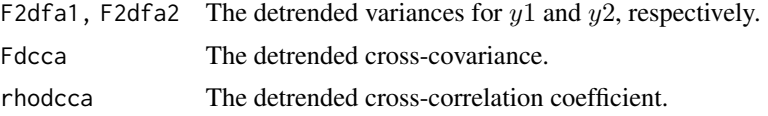

#### Note

The time series  $y1$  and  $y2$  must have the same sample size.

#### Author(s)

Taiane Schaedler Prass

#### References

Prass, T.S. and Pumi, G. (2019). On the behavior of the DFA and DCCA in trend-stationary processes <arXiv:1910.10589>.

#### See Also

[F2dfa](#page-6-1) which calculated the DFA and [Fdcca](#page-8-1) which calculated the DCCA of two given time series.

#### Examples

```
y1 = rnorm(100)y2 = rnorm(100)rho.dccam1 = rhodcca(y1, y2, m = 3, nu = 0, overlap = TRUE)
rho.dccam1
rho.dccam2 = rhodcca(y1, y2, m = c(3,6,8), nu = 0, overlap = TRUE)
rho.dccam2
```
rhoE *The limit value of the detrended cross-covariance*

#### **Description**

Calculates the theoretical counterpart of the cross-correlation coefficient. This is expression (11) in Prass and Pumi (2019). For trend-stationary processes under mild assumptions, this is equivalent to the limit of the detrended cross correlation coefficient calculated with window of size  $m + 1$  as m tends to infinity (see theorem 3.2 in Prass and Pumi, 2019).

#### Usage

 $rhoE(m = 3, nu = 0, G1, G2, G12, K = NULL)$ 

#### <span id="page-18-0"></span>rhoE 19

#### Arguments

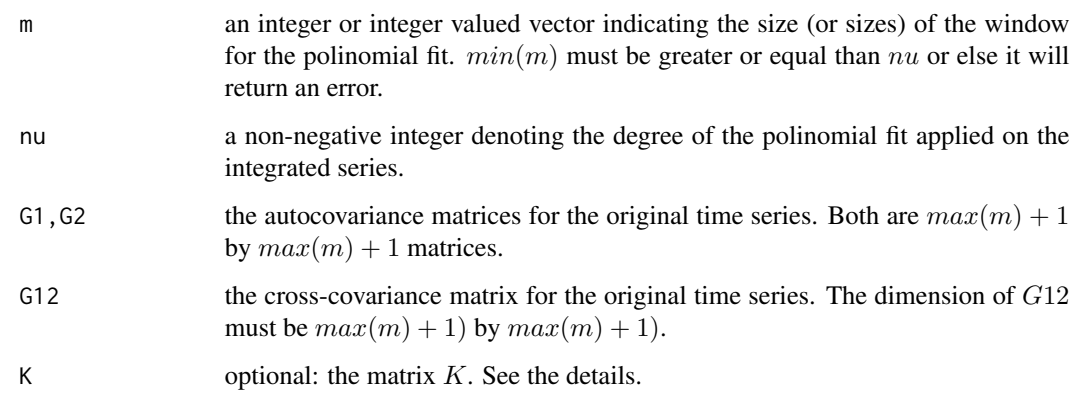

#### Details

The optional argument K is an  $m + 1$  by  $m + 1$  matrix defined by  $K = J'QJ$ , where J is a  $m + 1$ by  $m + 1$  lower triangular matrix with all non-zero entries equal to one and Q is a  $m + 1$  by  $m + 1$ given by  $Q = I - P$  where P is the projection matrix into the subspace generated by degree  $nu + 1$ polynomials and I is the  $m + 1$  by  $m + 1$  identity matrix. K is equivalent to expression (18) in Prass and Pumi (2019). If this matrix is provided and  $m$  is an integer, then  $nu$  are ignored.

#### Value

A list containing the following elements, calculated considering windows of size  $m + 1$ , for each  $m$  supplied:

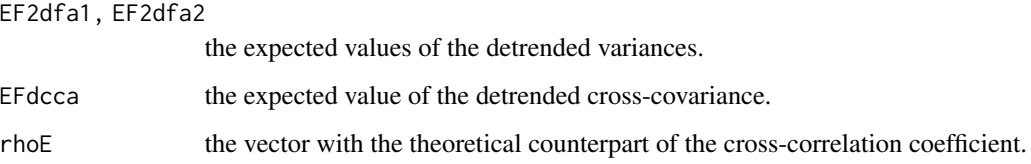

#### Author(s)

Taiane Schaedler Prass

#### References

Prass, T.S. and Pumi, G. (2019). On the behavior of the DFA and DCCA in trend-stationary processes <arXiv:1910.10589>.

#### See Also

[Km](#page-13-1) which creates the matrix  $K$ , [Jn](#page-10-1) which creates the matrix  $J$ , [Qm](#page-15-1) which creates  $Q$  and [Pm](#page-14-1) which creates P.

### Examples

```
m = 3K = Km(m = m, nu = 0)G1 = G2 = diag(m+1)G12 = matrix(0, ncol = m+1, nrow = m+1)rhoE(G1 = G1, G2 = G2, G12 = G12, K = K)# same as
rhoE(m = 3, nu = 0, G1 = G1, G2 = G2, G12 = G12)
```
# <span id="page-20-0"></span>Index

covF2dfa, [2](#page-1-0) covFdcca, [3](#page-2-0) EF2dfa, [5](#page-4-0) EFdcca, [6](#page-5-0) F2dfa, [7,](#page-6-0) *[18](#page-17-0)* Fdcca, [9,](#page-8-0) *[18](#page-17-0)* Jn, [11,](#page-10-0) *[13](#page-12-0)*, *[15](#page-14-0)*, *[19](#page-18-0)* Kkronm, [12](#page-11-0) Km, *[13](#page-12-0)*, [14,](#page-13-0) *[19](#page-18-0)* Pm, *[15](#page-14-0)*, [15,](#page-14-0) *[17](#page-16-0)*, *[19](#page-18-0)* Qm, *[13](#page-12-0)*, *[15](#page-14-0)*, [16,](#page-15-0) *[19](#page-18-0)* rhodcca, [17](#page-16-0) rhoE, [18](#page-17-0)